# **DeinProgramm** Programmieren für alle

Michael Sperber sperber@deinprogramm.de

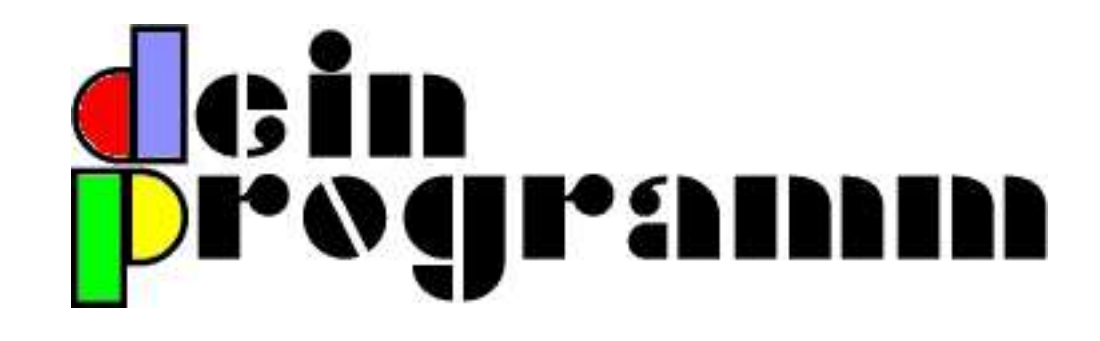

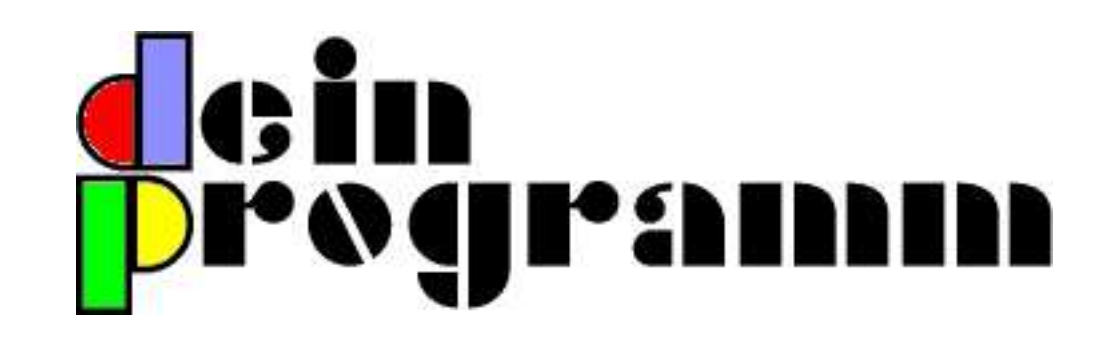

#### **Programmieren als Grundkompetenz im Schulunterricht**

- Programmierunterricht ab 5. Klasse
- Ausgangspunkt: Mathematik-Unterricht
- Anwendungen in anderen Fächern
- *nicht*: Ersatz für Informatik-Unterricht

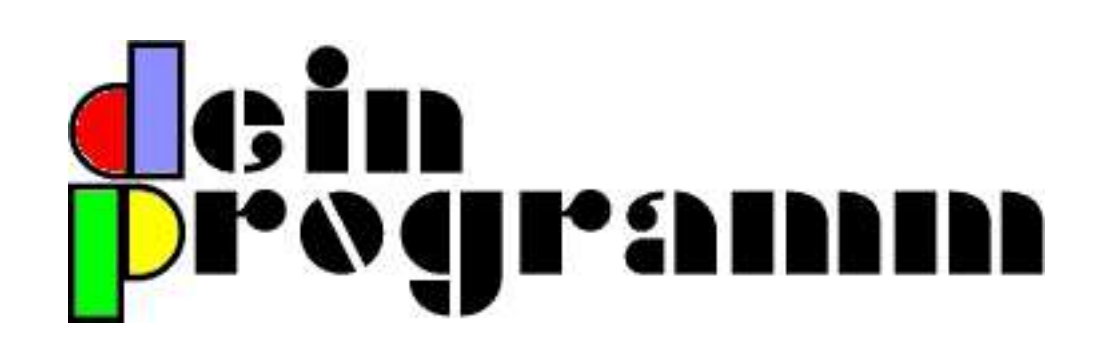

- Baden-Württemberg, Bayern, Rheinland-Pfalz
- Uni Tübingen, LMU München, zahlreiche Lehrer
- TeachScheme! (div. Unis, zahlreiche Lehrer)

# **Der Programmierunterricht und ich**

- $^{\prime\prime}$ AP Computer Science" (1987/1988)
- $\bullet$  . . .
- " Programmieren für Geisteswissenschaftler" (1999)
- " Informatik I" (1999/2000, 2000/2001)
- !!<br>\_\_ Programmieren für Geisteswissenschaftler" (2001/2002)
- **PISA**-Studie (2002)
- div. Fortbildungen, z.B. VWA Stuttgart (2003–)

# **Programmieren**

#### **(Realit¨at)**

```
f(x) := x + 5
```

```
PROGRAM f(INPUT, OUTPUT);
```

```
FUNCTION f(x : INTEGER) : INTEGER;
BEGIN
   f := x + 5;END;
VAR x : INTEGER;
BEGIN
   ReadLn(x) ;
    WriteLn(f(x))END.
```
# **Programmieren**

#### **(Realit¨at)**

 $f(x) := x + 5$ 

```
PROGRAM f(INPUT, OUTPUT);
```
FUNCTION f(x : INTEGER) : INTEGER; BEGIN  $f := x + 5;$ END; VAR x : INTEGER; BEGIN ReadLn(x) ;  $WriteLn(f(x))$ END.

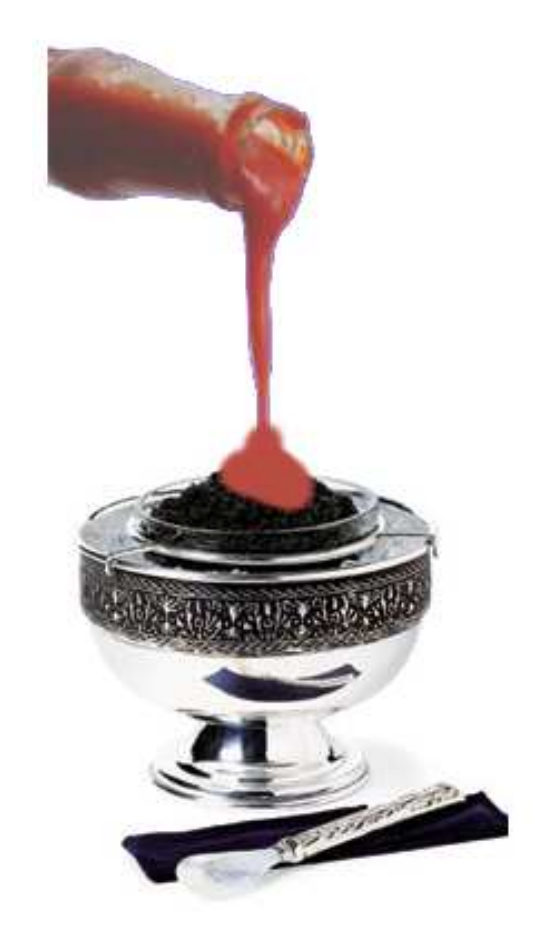

## **Programmieren und Mathematik**

 $^{\prime\prime}$ Ist  $n$  Element der Liste  $l$ ?"

$$
g(n, l) := \begin{cases} \text{false} & \text{falls } l \text{ leer} \\ \text{true} & \text{falls } n = \text{first}(l) \\ g(n, \text{rest}(l)) & \text{sonst} \end{cases}
$$

# **Realität**

```
TYPE
   ListType = ^NodeType;
   NodeType = RECORD
                 First : String;
                 Rest : ListType
              END;
FUNCTION IsMember (Name : String; List : ListType)
: BOOLEAN;
BEGIN
   IF List = NIL
      THEN IsMember := FALSE
   ELSE IF Name = List^{\frown}.First
      THEN IsMember := TRUE
   ELSE
      IsMember := IsMember(Name, List^.Rest)
END;
```
# **Realität**

PROGRAM NameOnList(Input, Output) ; VAR List : ListType; Name : STRING;

PROCEDURE GetList(Var LIST : ListType); BEGIN

...

END;

FUNCTION IsMember ...

BEGIN

```
ReadLn(Name);
    GetList(List);
    WriteLn(IsMember(Name, List))
END.
```
# **Informatik-Curriculum Baden-Württemberg**

- Syntax
- Ein-/Ausgabe
- Zahlen, Zeichenketten
- Arithmetik
- Variablen und Zuweisung
- Anweisungsfolge, Verzweigung, Wiederholung
- Prozeduren und Funktionen
- Rekursion in einfachen Fällen
- strukturierte Datentypen

# **Leidiges Thema Rekursion**

Fakultät, Potenz, Fibonacci ...

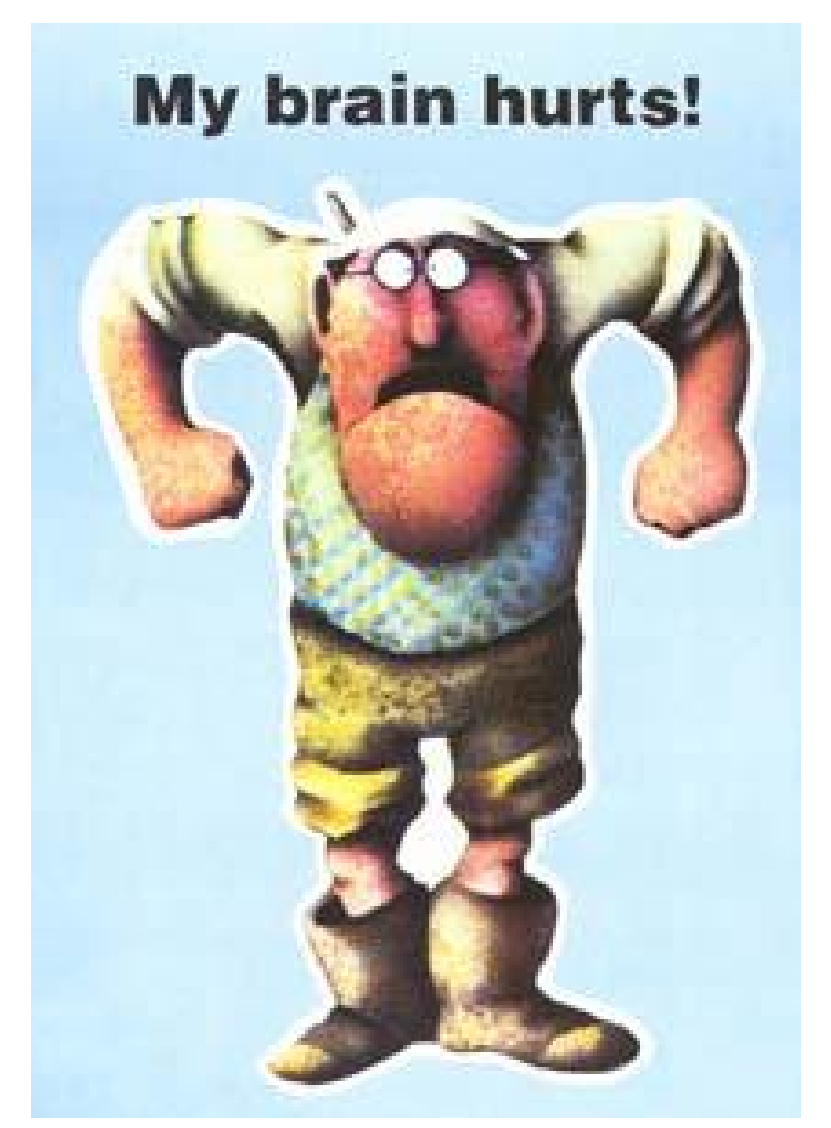

# **Programmieren**

#### **(Realit¨at)**

- von-Neumann-Modell statt Algebra
- Syntax statt Prinzipien
- 10% Problemlösung, 90% Syntax/Maschine
- Zeitverschwendung mit Ein-/Ausgabe
- Basteln statt systematisches Problemlösen

# **Effekte traditionaller Programmierausbildung**

- didaktischer Effekt  $\approx 0$
- viele Anfänger scheitern
- $^{\prime\prime}$ Trial and Error" hoffähig

# **Programmiersprache**

- wenig Zeit im Unterricht =⇒ *klein und einfach*
- moglichst viele Beispiele/h ¨ =⇒ *kurze Programme*
- problemlösungsorientiert = mächtig
- motivierend =⇒ *attraktive Beispiele*

#### **Syntax in Scheme**

(Operation Operand  $_1$  ... Operand  $_n$ )

 $4+5 \Longrightarrow (+45)$ 

$$
(4+5)\cdot 6 \Longrightarrow (* (+ 4 5) 6)
$$

#### **Definitionen in Scheme**

(define (Funktionsname Parameter<sub>1</sub> ... Parameter<sub>n</sub>) rechte Seite )

> $f(x) := x + 5$ (define (f x)  $(+ x 5))$

#### **Scheme und Mathematik**

$$
g(n, l) := \begin{cases} false & \text{falls } l \text{ leer} \\ true & \text{falls } n = \text{first}(l) \\ g(n, \text{rest}(l)) & \text{sonst} \end{cases}
$$

```
(define (guest name list)
 (cond
   ((empty? list) false)
   ((equal? name (first list)) true)
   (else (guest name (rest list)))))
```
10% Syntax, 90% Problemlösen

# **DrScheme und Teachpacks**

- Grafik
- grafische Benutzerschnittstellen
- interaktive Web-Server
- geplant: Messen/Steuern/Regeln, Robotik, . . .

#### **Heilsversprechen Programmiersprache**

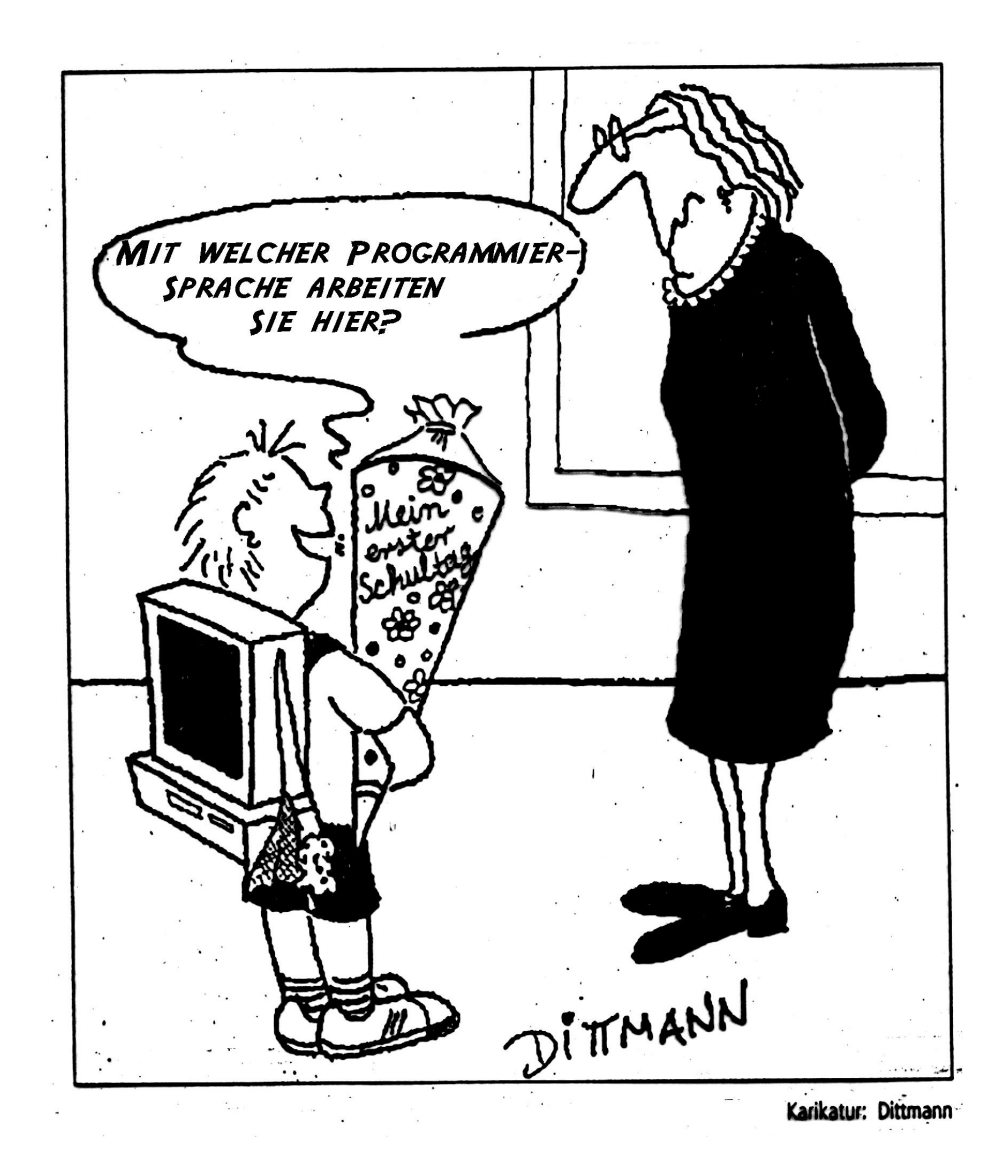

# **Scheme**

 $\bullet \neq \text{Lisp}$ 

- erste Ideen 1975 (Guy Steele, Gerald Jay Sussman)
- Vorderfront der Programmiersprachenforschung
- zahlreiche Systeme
- industrielle Anwendungen
- $\bullet \neq$  automatisch erfolgreicher Programmierunterricht

# **Mathematik und Programmieren**

PISA-Studie:

Mathematik-Kompetenz → *Mathematical Literacy*  $\rightarrow$  Problemlösungskompetenz

Techniken:

- Modellierung
- Zerlegung zusammengesetzter Probleme

Programmierung:

- Modellierung
- Abstraktion, Abstraktion, Abstraktion" ינ<br>|} (Grundtechnik zur Zerlegung zusammengesetzter Probleme)

#### **Deutsche Schüler beim Problemlösen**

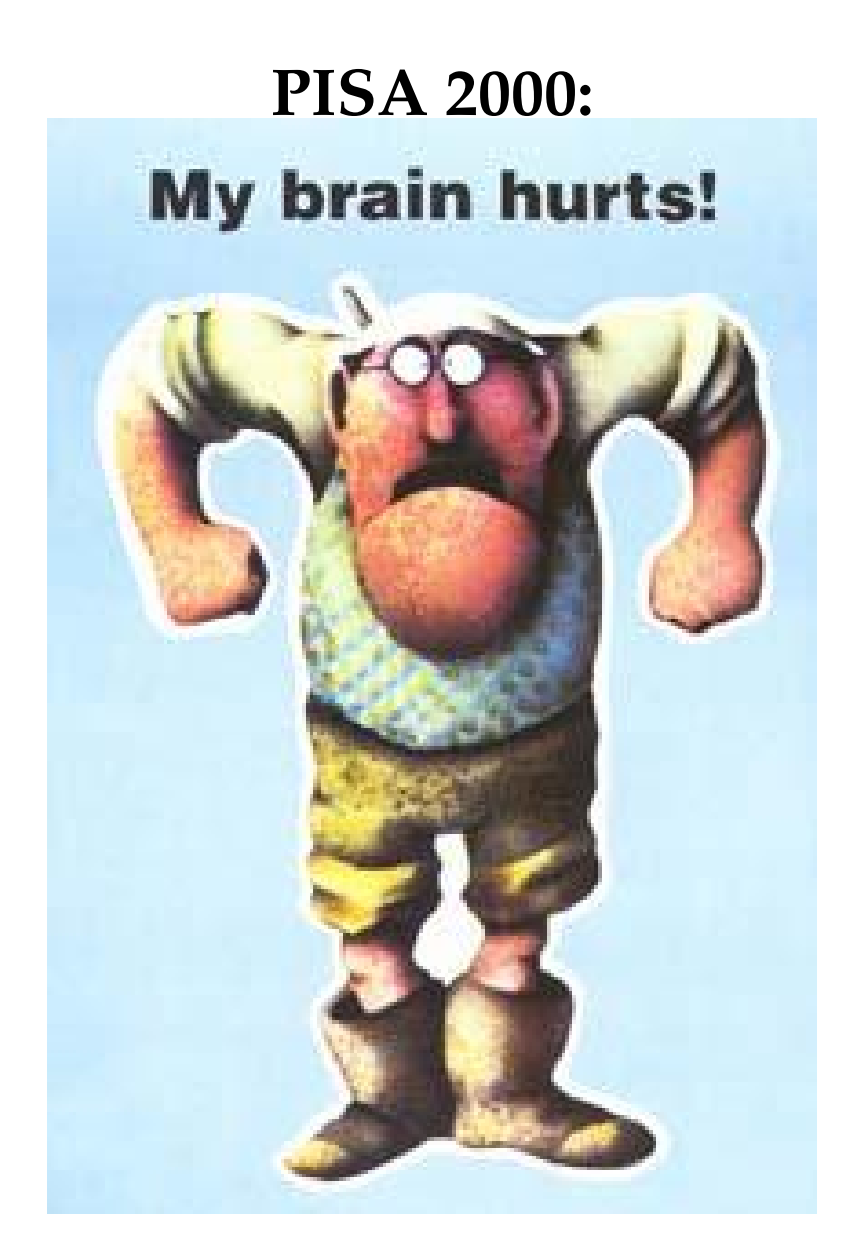

# **(Deutsche Schüler) beim Programmieren**

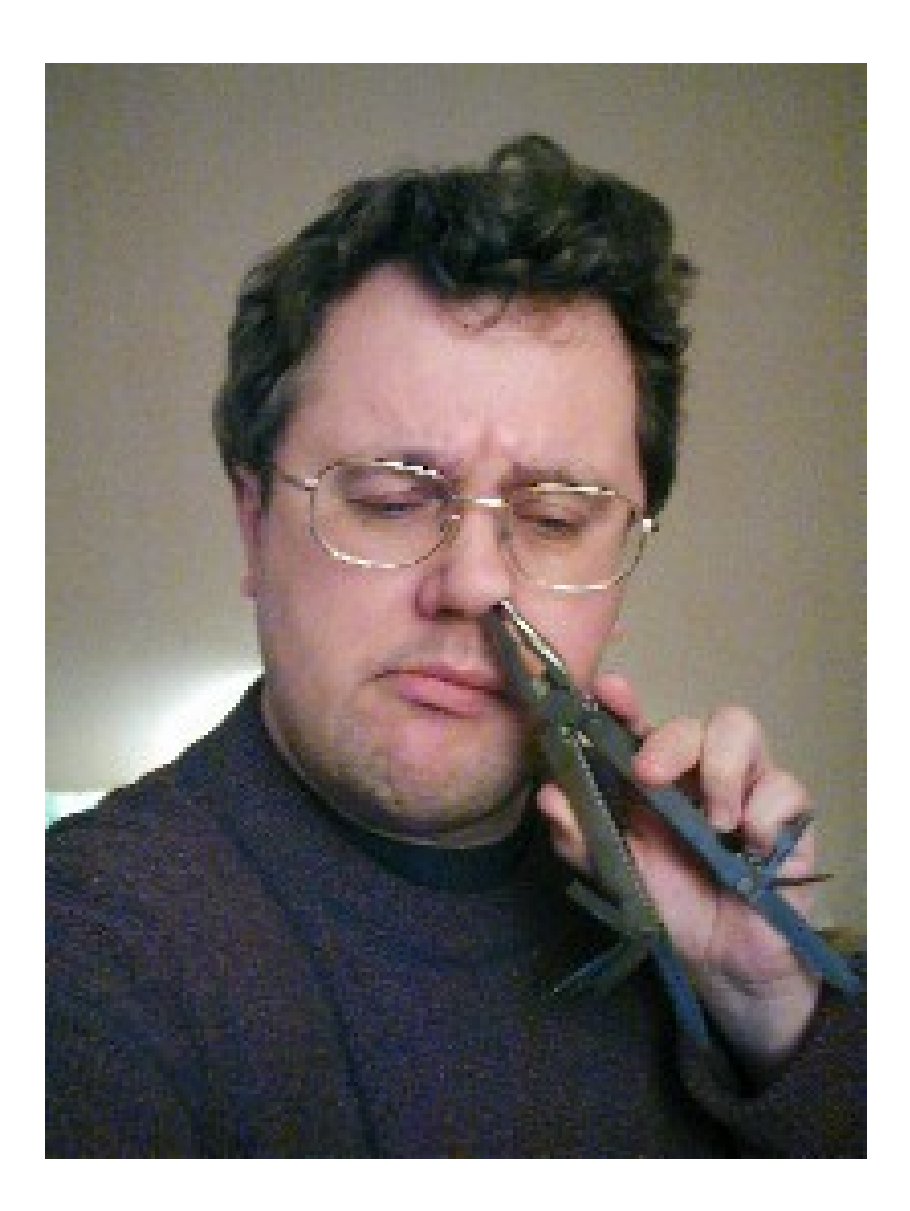

# **Programmkonstruktion**

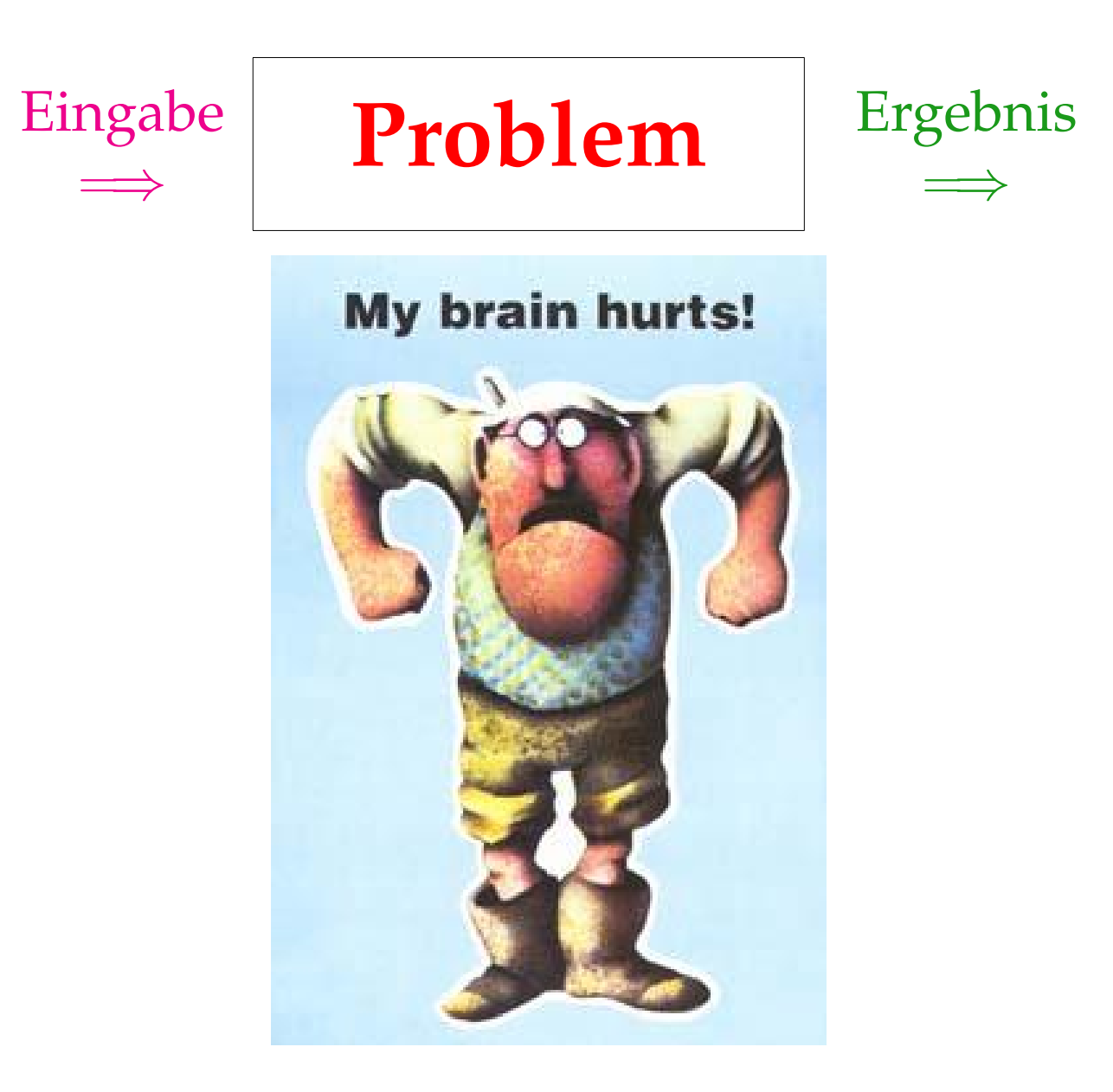

# **Konstruktionsanleitungen**

#### 1. Problemanalyse

- Verständnis
- Vertrag
- Beispiele/Testfälle
- 2. Funktionsdefinition
	- Gerüst
	- Schablone
	- Rumpf
- 3. Korrektheitsprüfung
	- Korrekturlesen
	- Syntaxüberprüfung
	- Test

#### **Datengesteuerte Programmkonstruktion**

" Die Daten bestimmen das Programm."

zusammengesetzt  $\Rightarrow$  Selektion gemischt ⇒ Fallunterscheidung selbstbezüglich  $\Rightarrow$  rekursiver Aufruf . . .

=⇒ *Wiederverwendbare Programmschablonen* =⇒ *Rekursion Nebenprodukt des Datenmodells*

#### **Rekursive Daten**

Daten =⇒ Programmschablone

selbstbezügliche Daten  $\Longrightarrow$  rekursive Programmschablonen

" Eine Liste von Symbolen ist . . .

- die leere Liste empty, oder
- (cons s l), wobei s ein Symbol und l eine Liste von Symbolen ist."

*Rekursion Nebenprodukt des Datenmodells*

#### **N¨achstes Problem**

 $y + 1 := x;$ . . .

. . .

warning: expression used as a statement - value is ignored parse error before '+'

#### **Ursache:**

*Entwicklungsumgebungen f ¨ur Profis gedacht, nicht Anf¨anger*

# **DrScheme**

- mehrere Sprachebenen
- präzise Fehlermeldungen
- interaktive Auswertung
- Break-Knopf

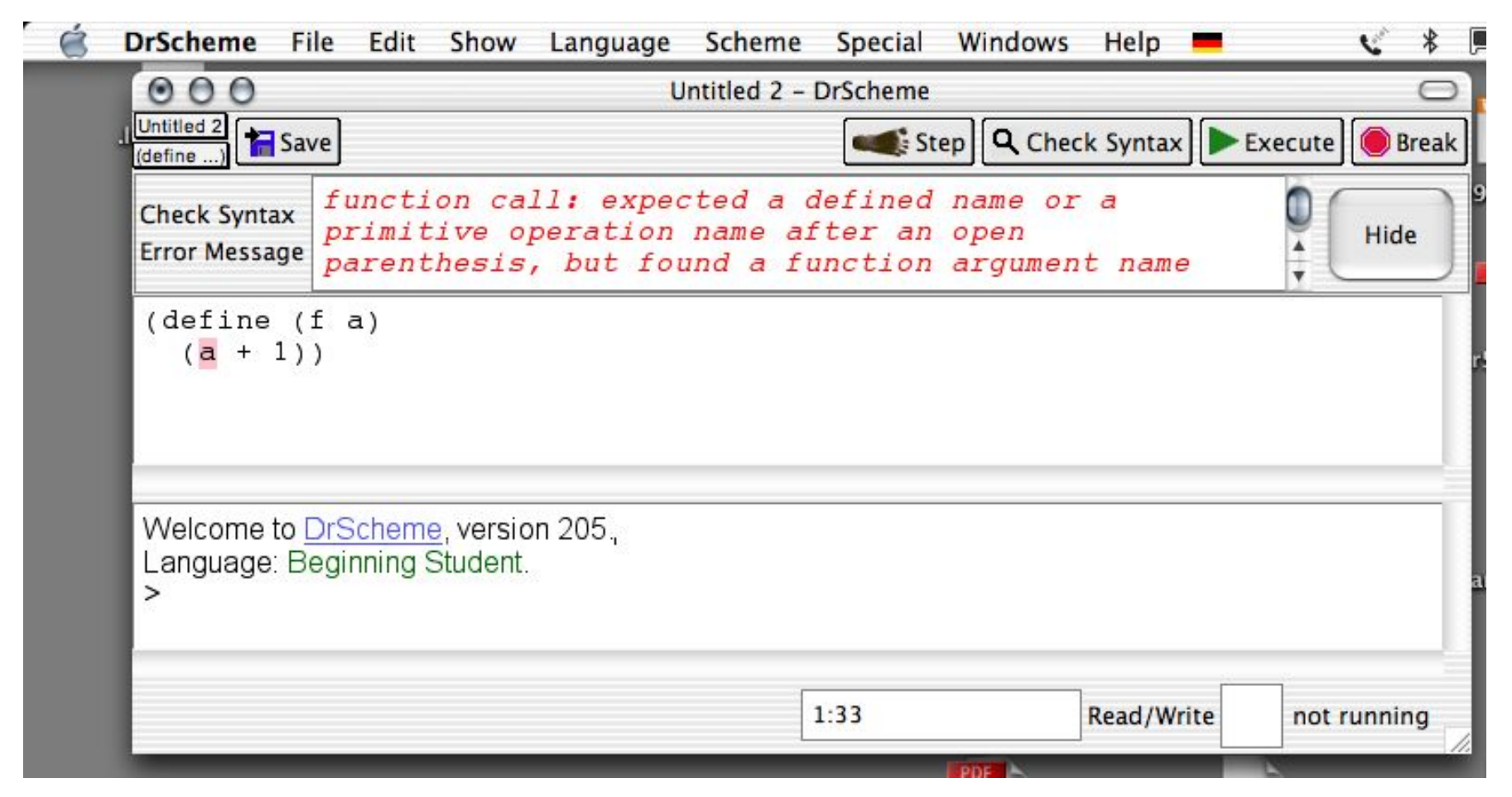

# **Erkenntnisse**

- Programmierausbildung ist möglich
- sicher ab 5. Klasse
- erfordert grundlegendes Umdenken:
	- 1. Programmiersprache
	- 2. Programmierumgebung
	- 3.**Didaktik**

# **TeachScheme!**

- Matthias Felleisen, Northeastern University
- Brown University, University of Chicago, University of Utah, Adelphi University . . .
- Informatik-Unterricht an High Schools
- Programmierumgebung DrScheme
- *How to Design Programs*
- viele Universitäten
- > 250 ausgebildete Lehrer
- in Arbeit: Transition zu OOP/Java

# **dein**<br>Programm

- Lehrmaterialien
- Weiterentwicklung von DrScheme
- Software für Unterrichtsbeispiele
- Lehrer-Aus- und -Fortbildung

# **Projektpartner**

- Erwin Bauer (freiberuflicher Systemanalytiker, Berater und Trainer)
- Prof. Herbert Klaeren, Uni Tübingen
- Prof. Helmut Schwichtenberg, LMU München
- TeachScheme!
- Lehrer in Baden-Württemberg, Bayern, Rheinland-Pfalz

# **Zusammenfassung**

- Programmierausbildung für alle ist möglich
- . . . erfordert aber Umdenken
- . . . Werkzeuge
- . . . und systematische Didaktik

http://www.deinprogramm.de/